### **ABSTRAK**

<span id="page-0-0"></span>Sistem yang digunakan pada Pusat Donat Madu Cihanjuang masih menggunakan cara yang manual. Oleh karena itu akan dibuat sistem yang dapat menangani proses bisnis pada Pusat Donat Madu Cihanjuang. Sistem tersebut dapat menangani keuangan, pembelian bahan baku ke supplier, penjualan bahan baku ke cabang, pencatatan bahan baku yang dilengkapi dengan kapan baiknya memesan bahan baku, dan penjadwalan pemesanan pengambilan pengiriman. Pada sistem ini digunakan metode Reorder Point(ROP) dalam perhitungan kapan baiknya memesan yang memperhitungkan lead time. Sistem ini terintegrasi dengan Cabang Donat Madu Cihanjuang sehingga Cabang Donat Madu Cihanjuang dapat melakukan pemesanan melalui sistem ini. Sistem ini dibuat berbasis web dan menggunakan bahasa pemrograman PHP.

Kata Kunci: bahan baku, cabang, pusat , reorder point, sistem

#### **ABSTRACT**

<span id="page-1-0"></span>*The system used in Donat Madu Cihanjuang Center still use the manual way. Therefore, it will be created a system that can handle business processes Donat Madu Cihanjuang Center. The system can handle the finances, the purchase of raw materials to suppliers, sales of raw materials to the branch, recording the raw material that comes with the good when ordering raw materials, and scheduling ordering pickup delivery. In this system is used method Reorder Point (ROP) in the calculation when the good order which takes into account the lead time. The system is integrated with the Donat Madu Cihanjuang Branch so Donat Madu Cihanjuang Branch can place an order through this system. This system created a web-based and using the PHP programming language.*

*Keywords: branch, center, raw materials, reorder point, system*

## **DAFTAR ISI**

<span id="page-2-0"></span>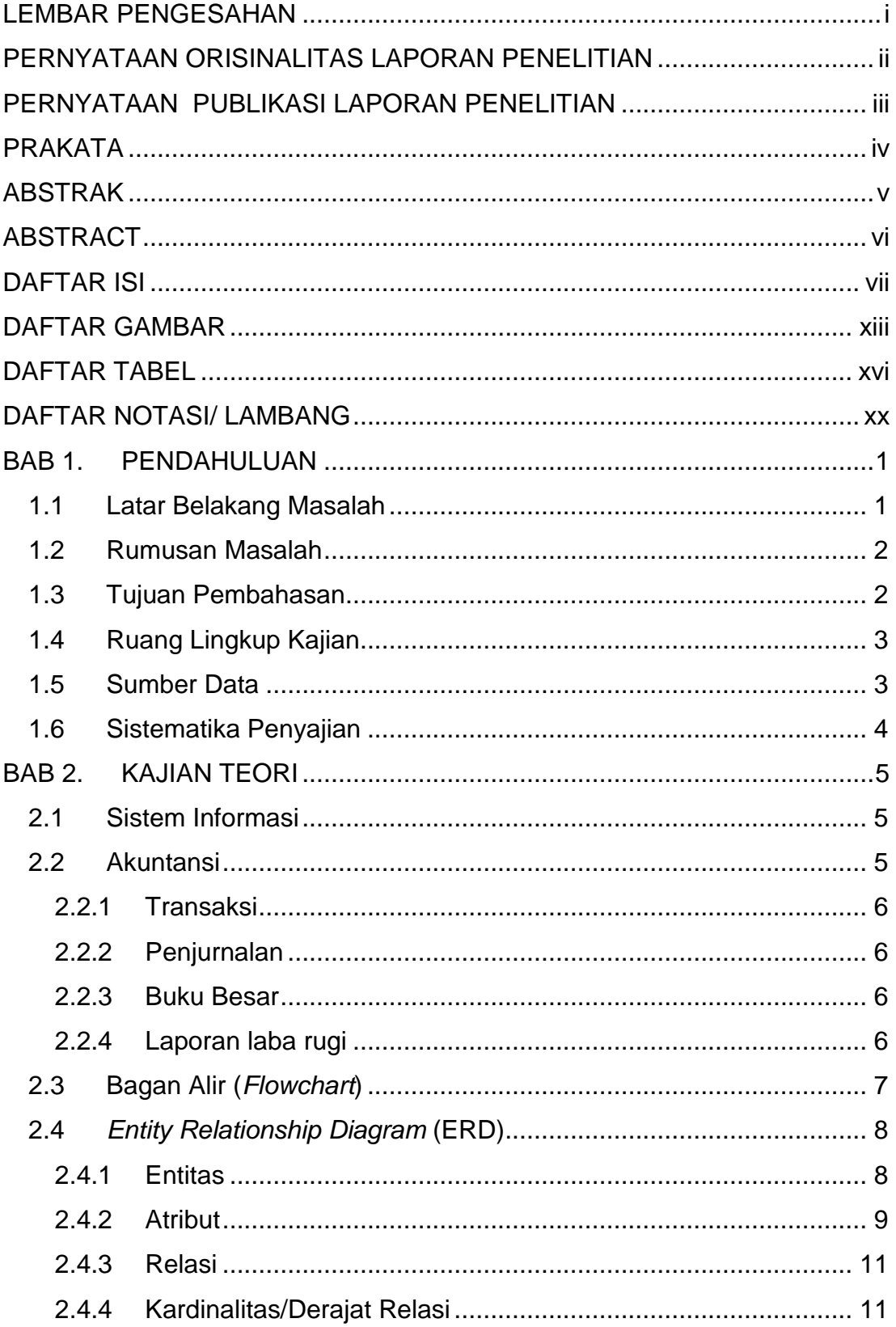

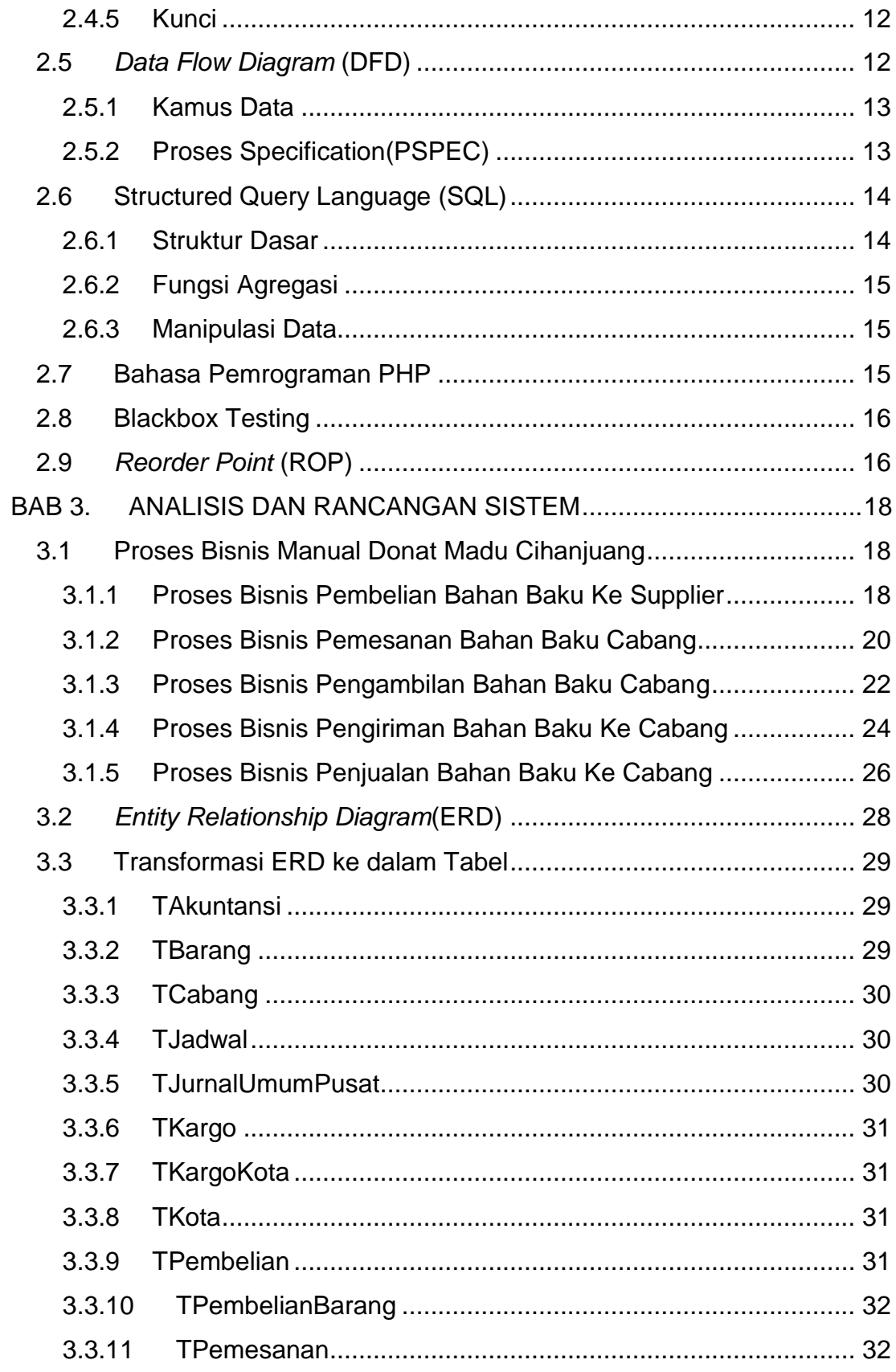

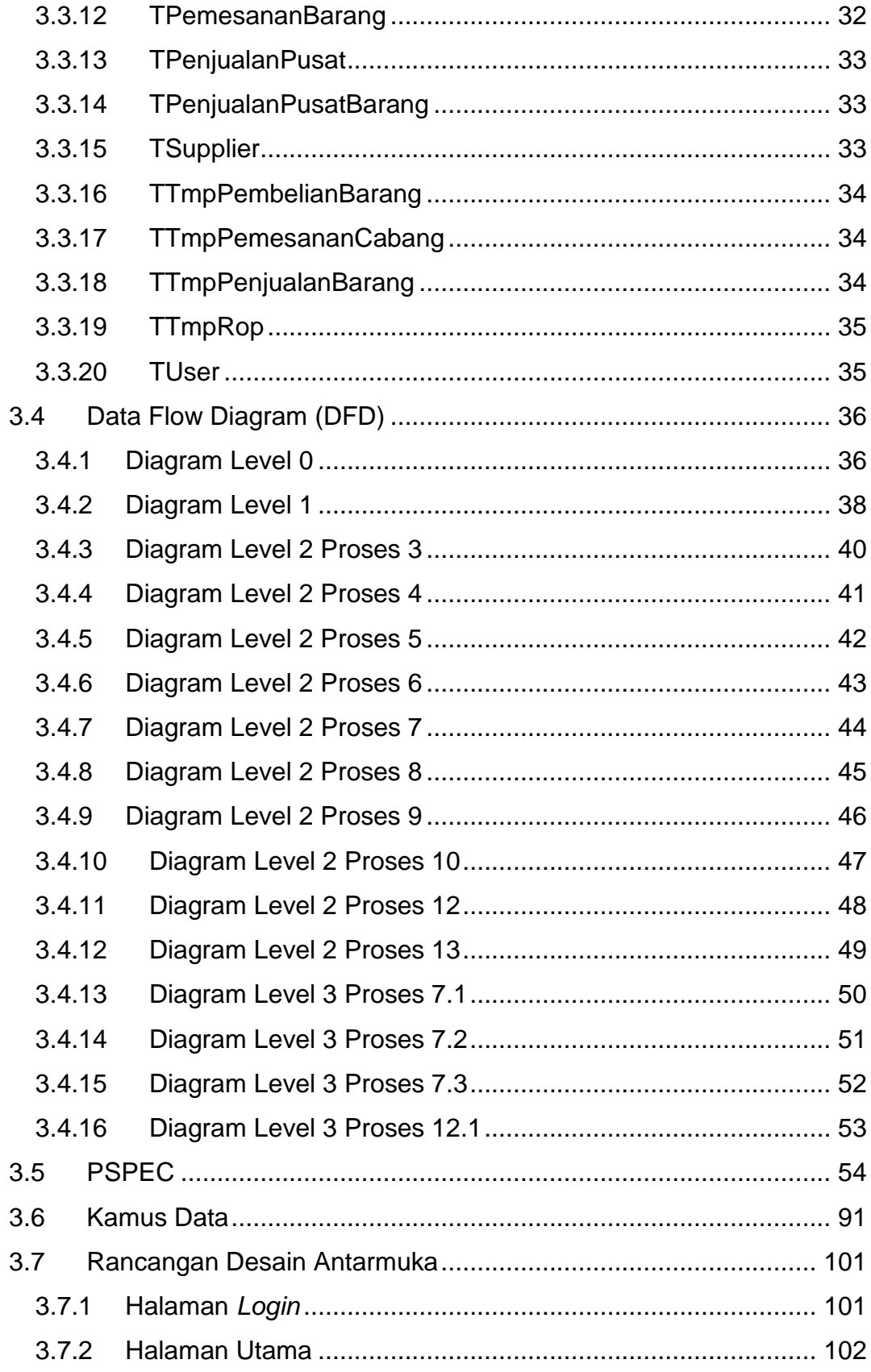

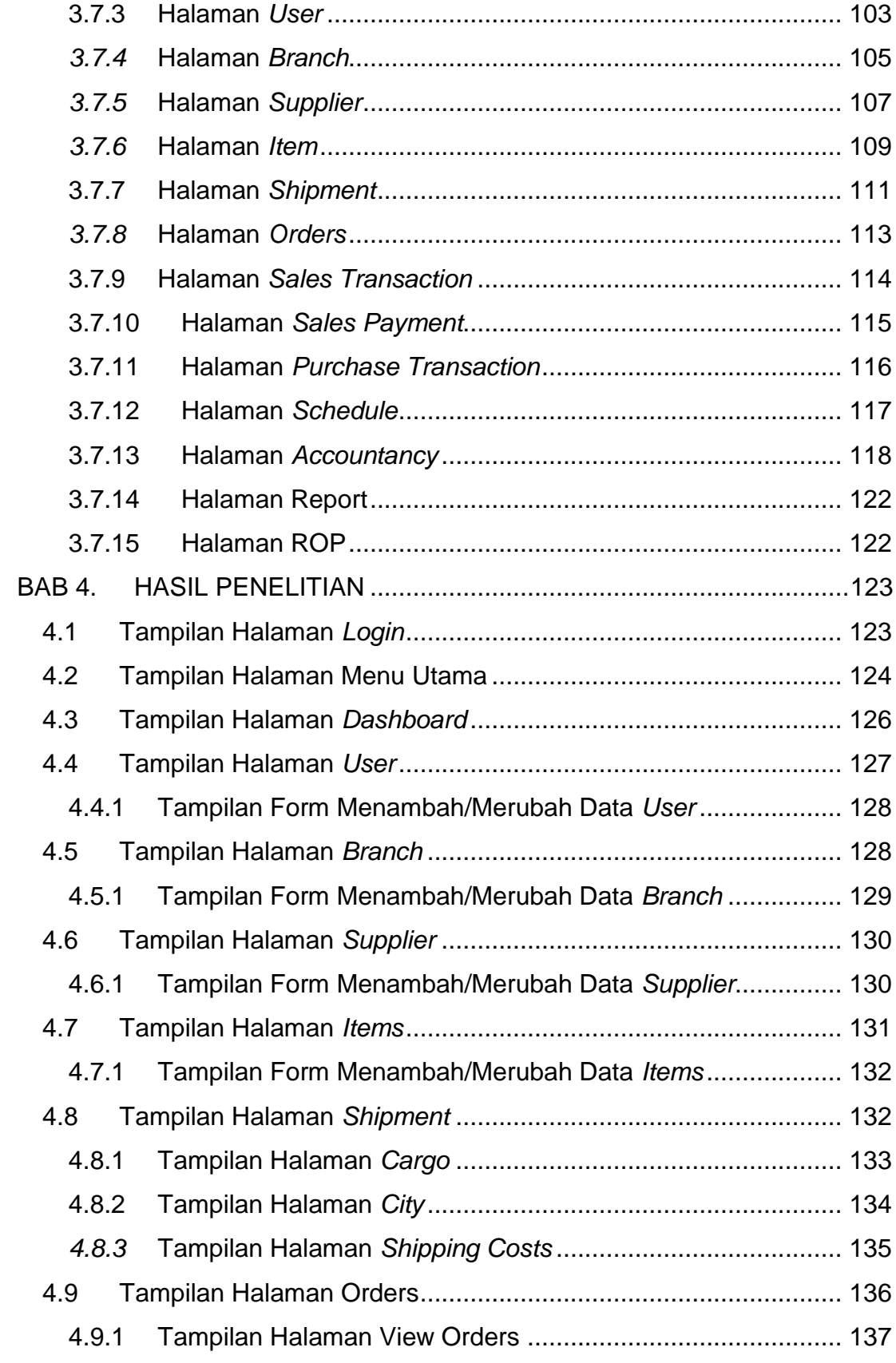

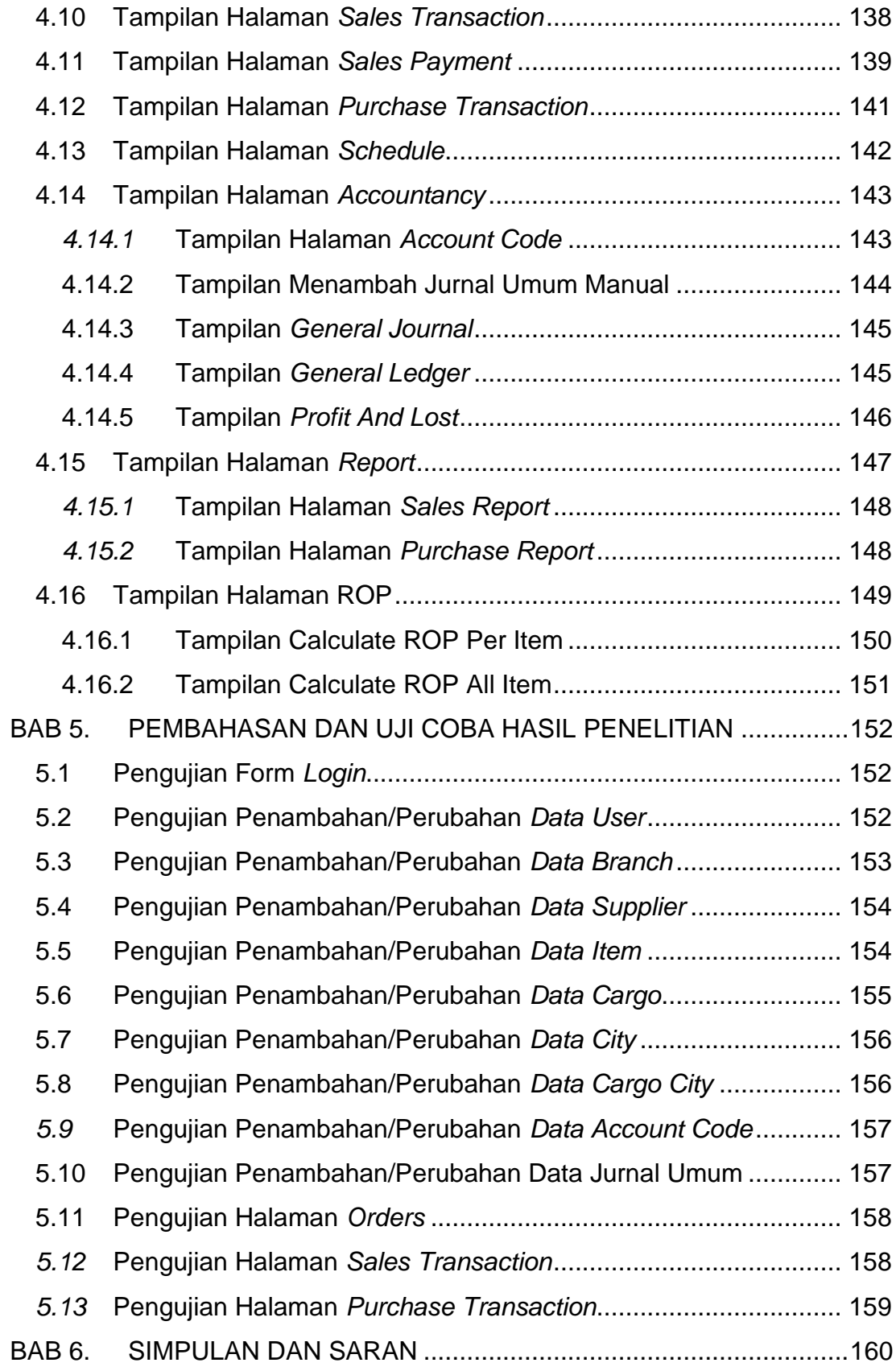

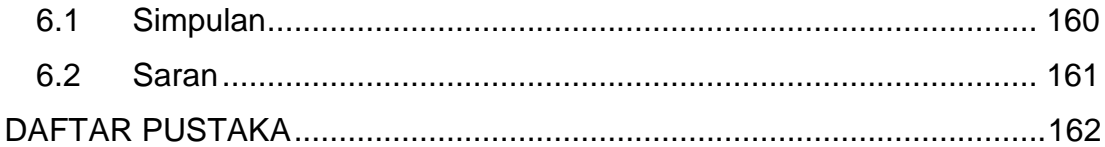

# **DAFTAR GAMBAR**

<span id="page-8-0"></span>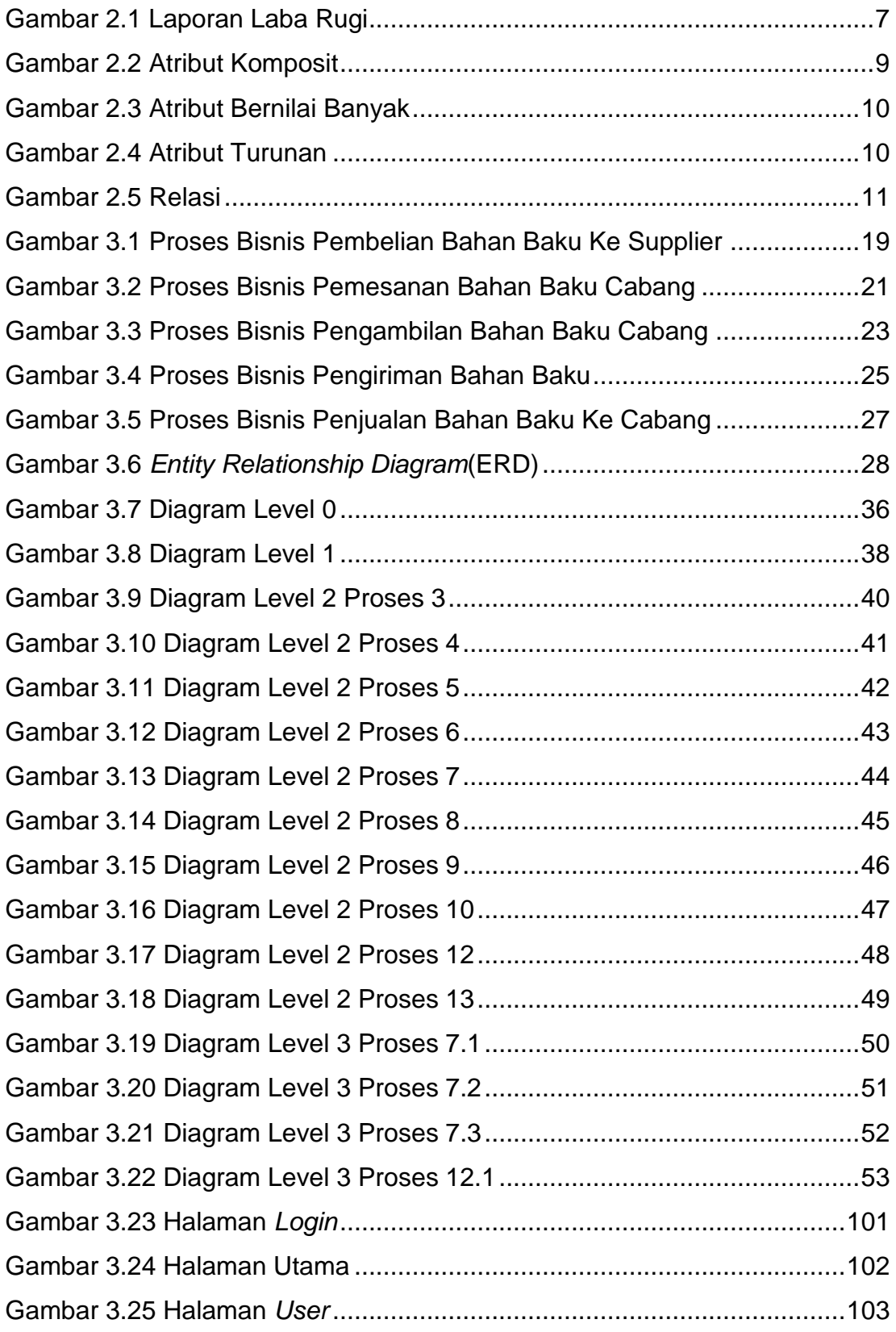

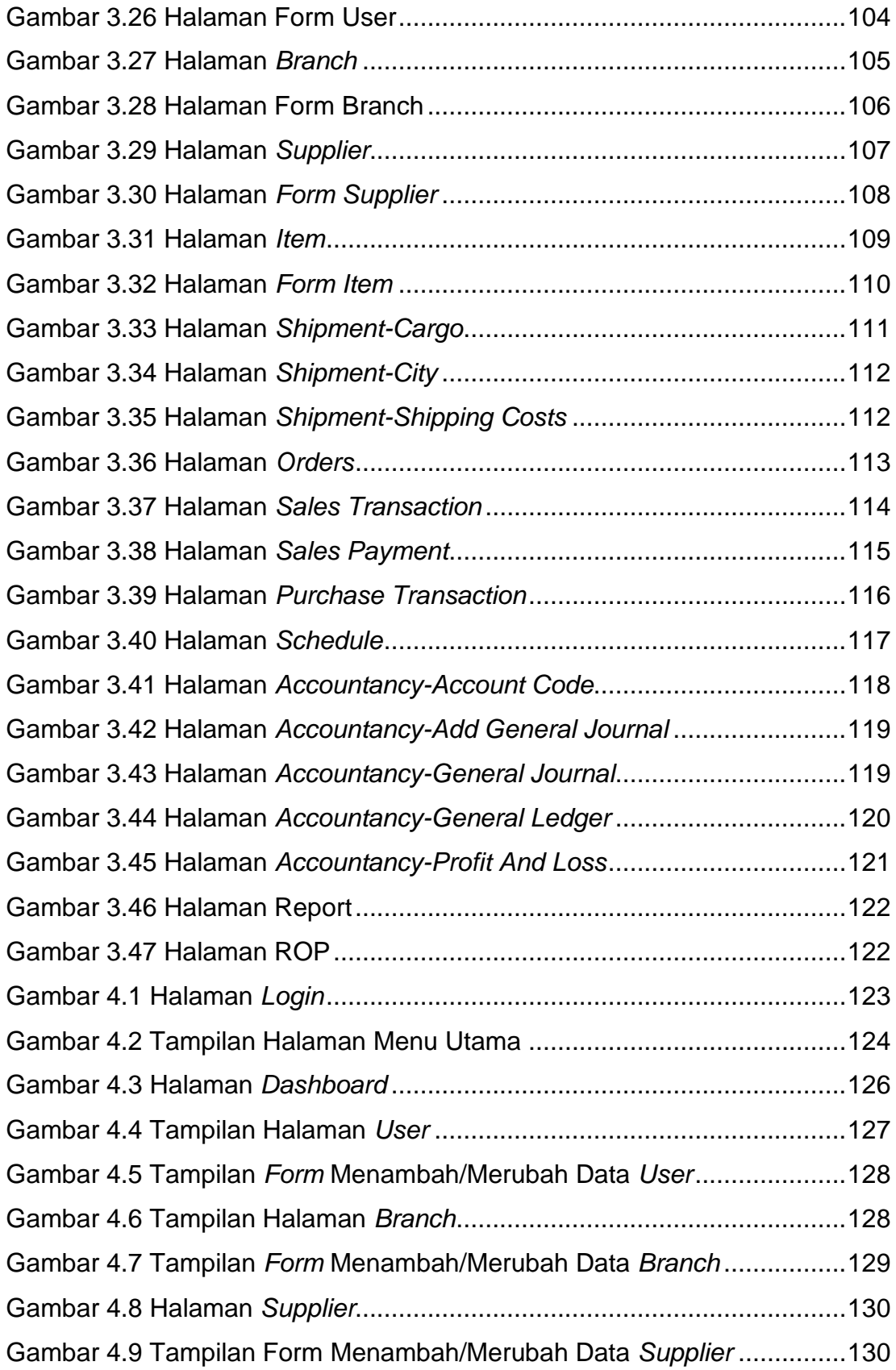

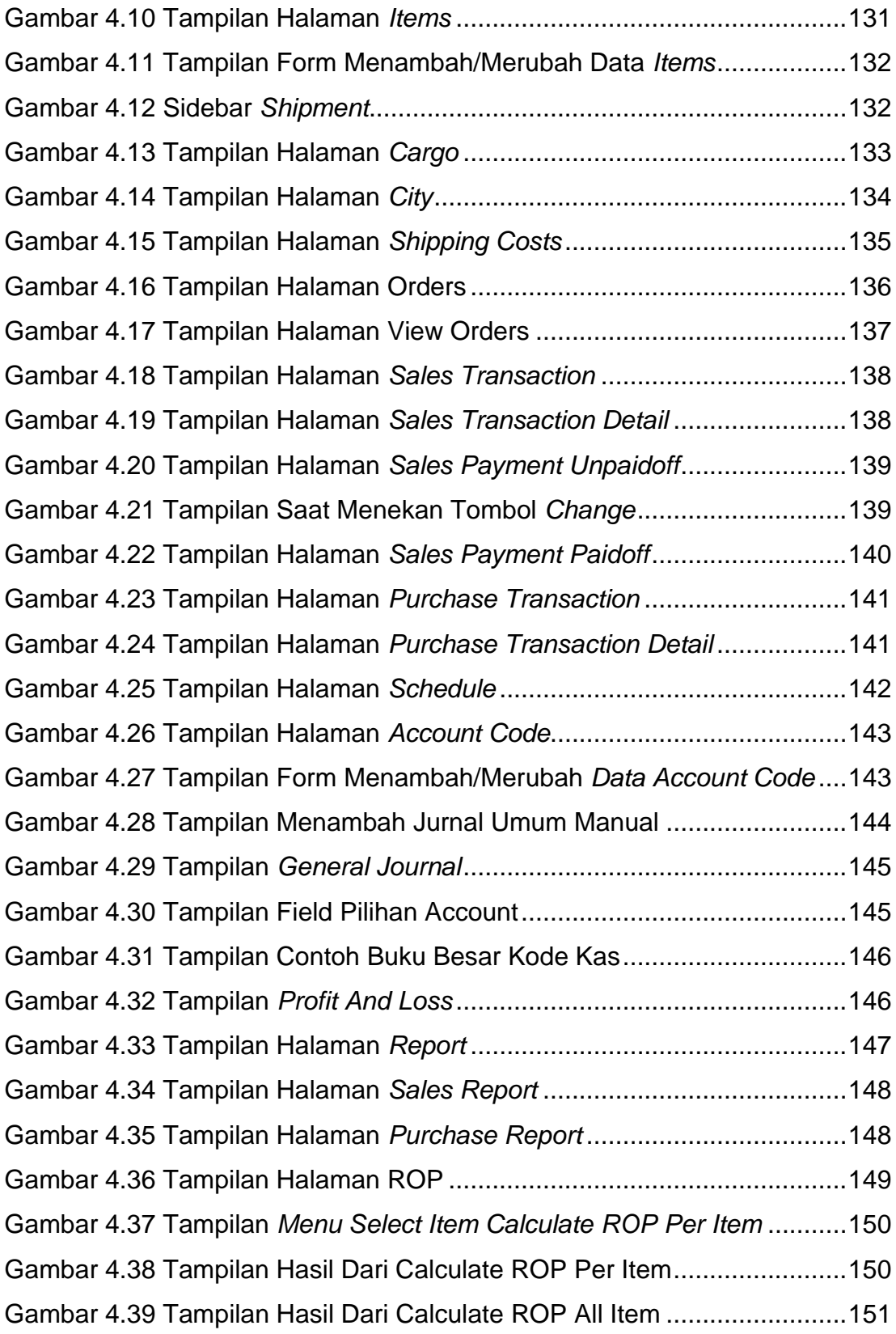

<span id="page-11-0"></span>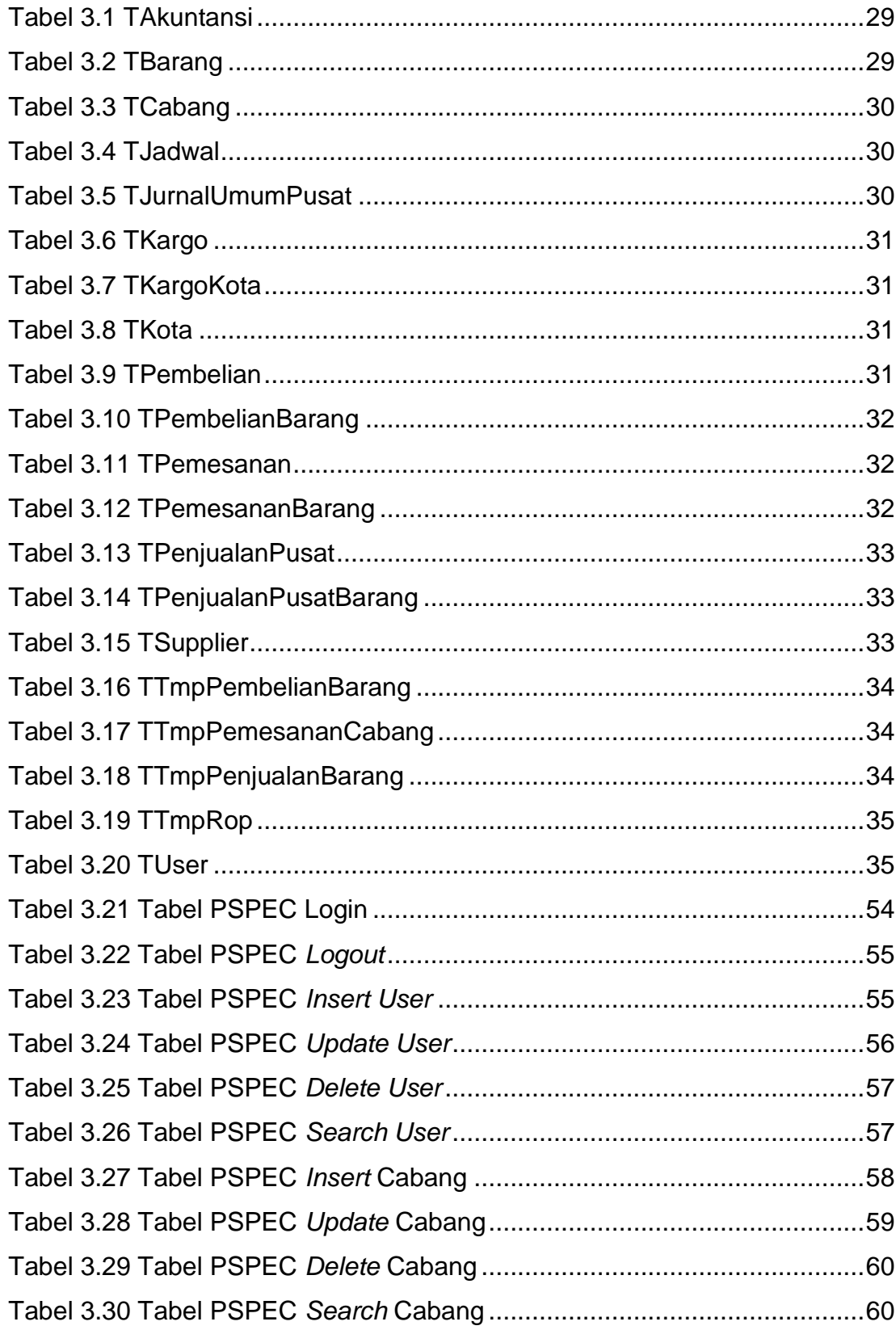

# **DAFTAR TABEL**

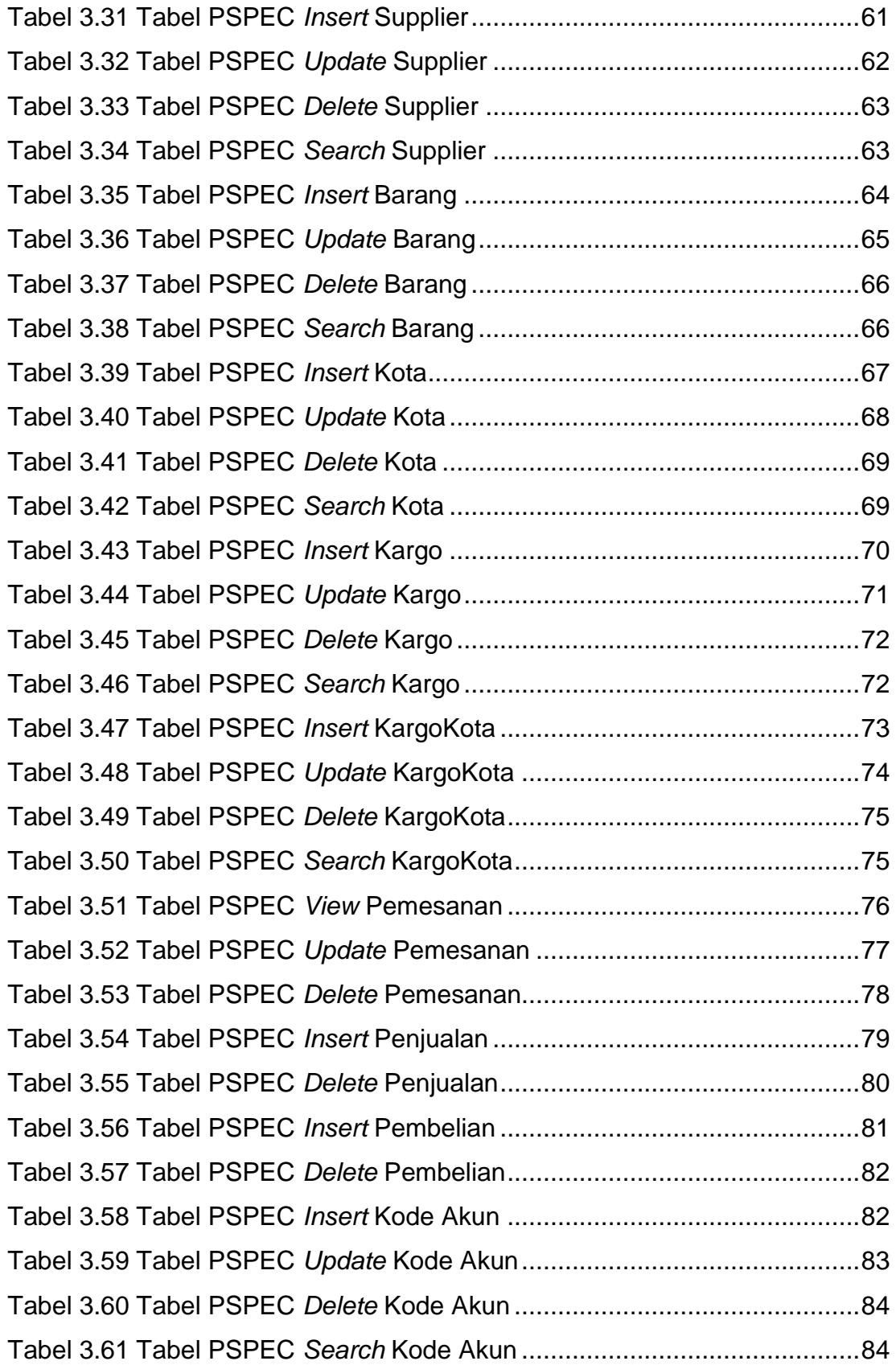

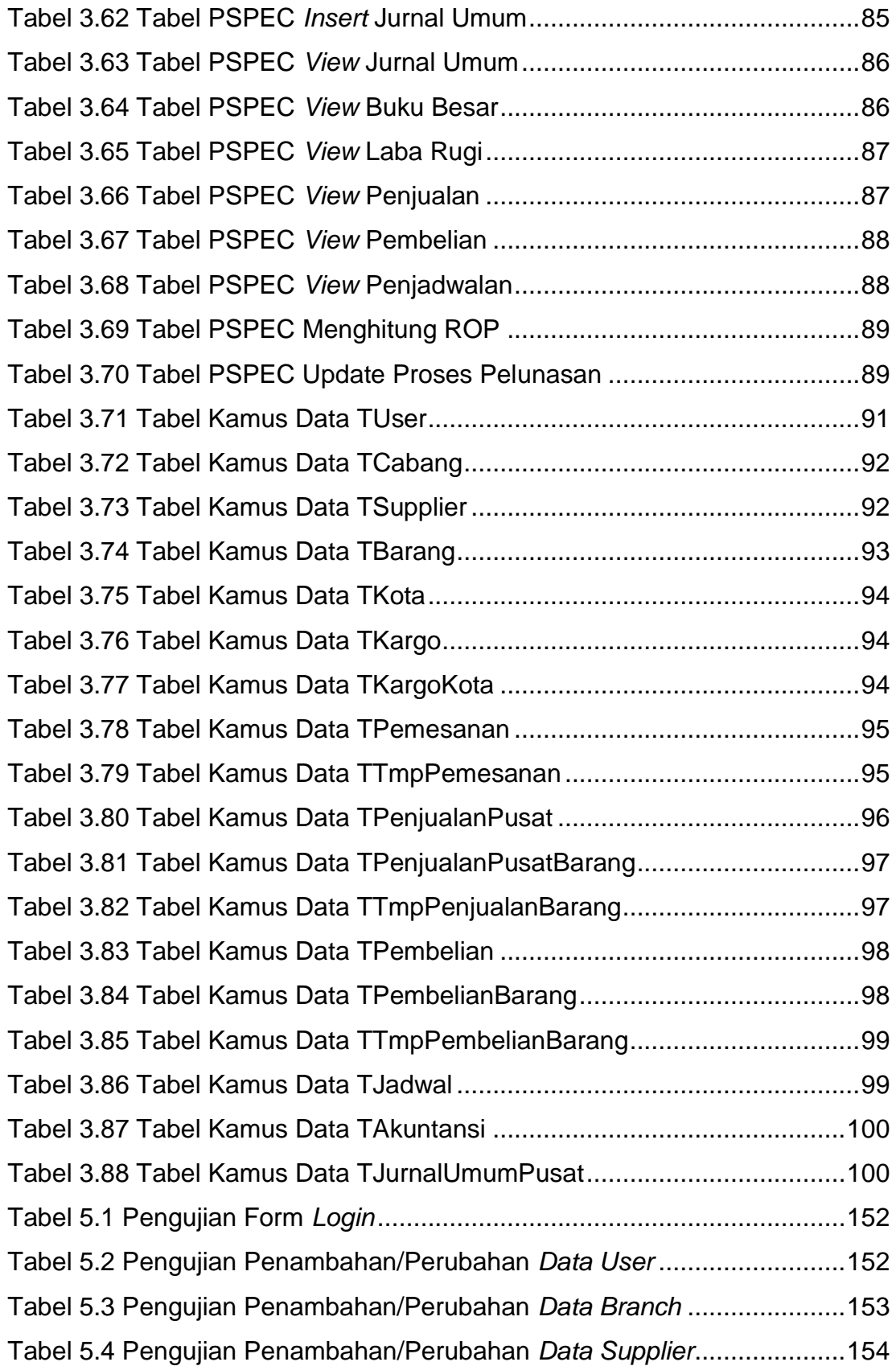

xviii

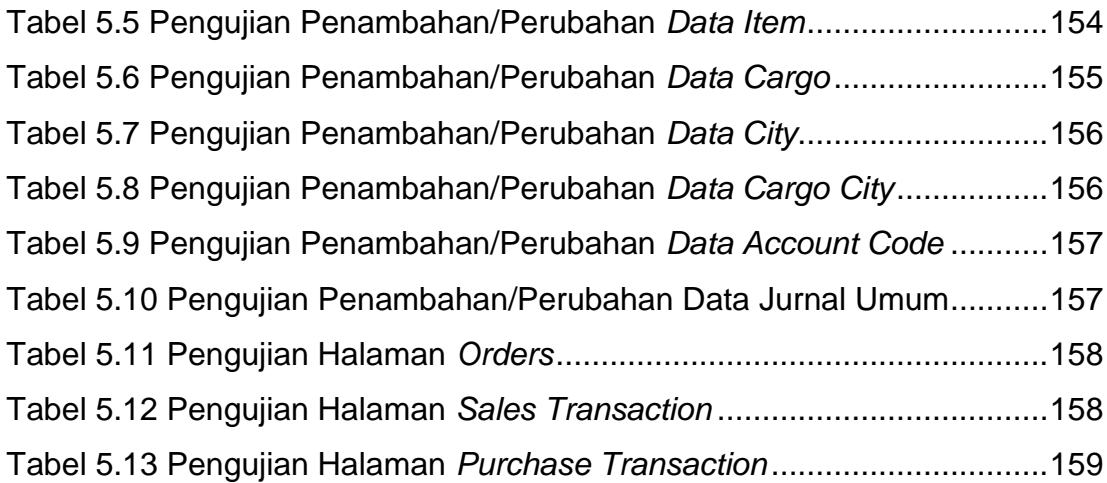

<span id="page-15-0"></span>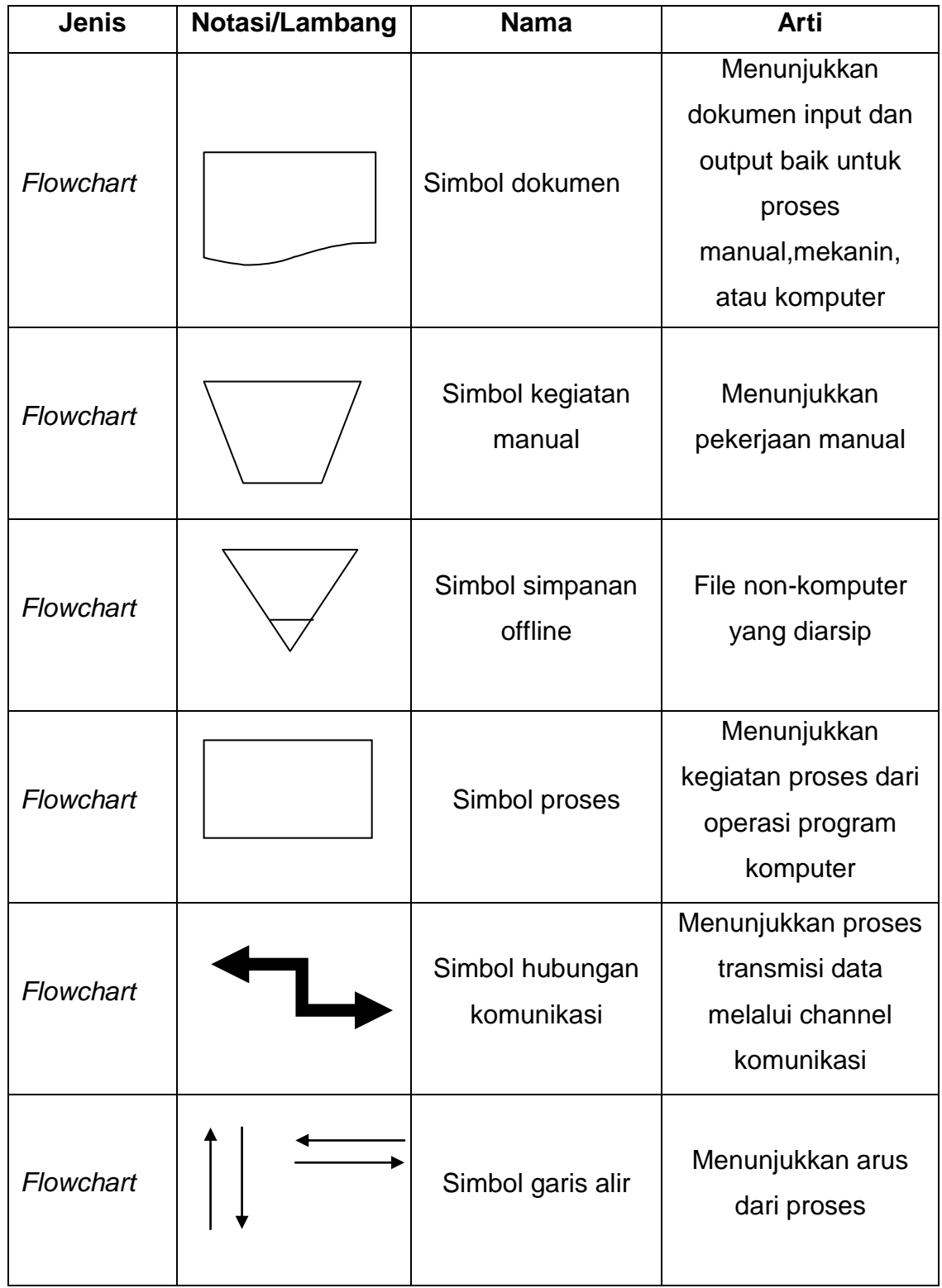

## **DAFTAR NOTASI/ LAMBANG**

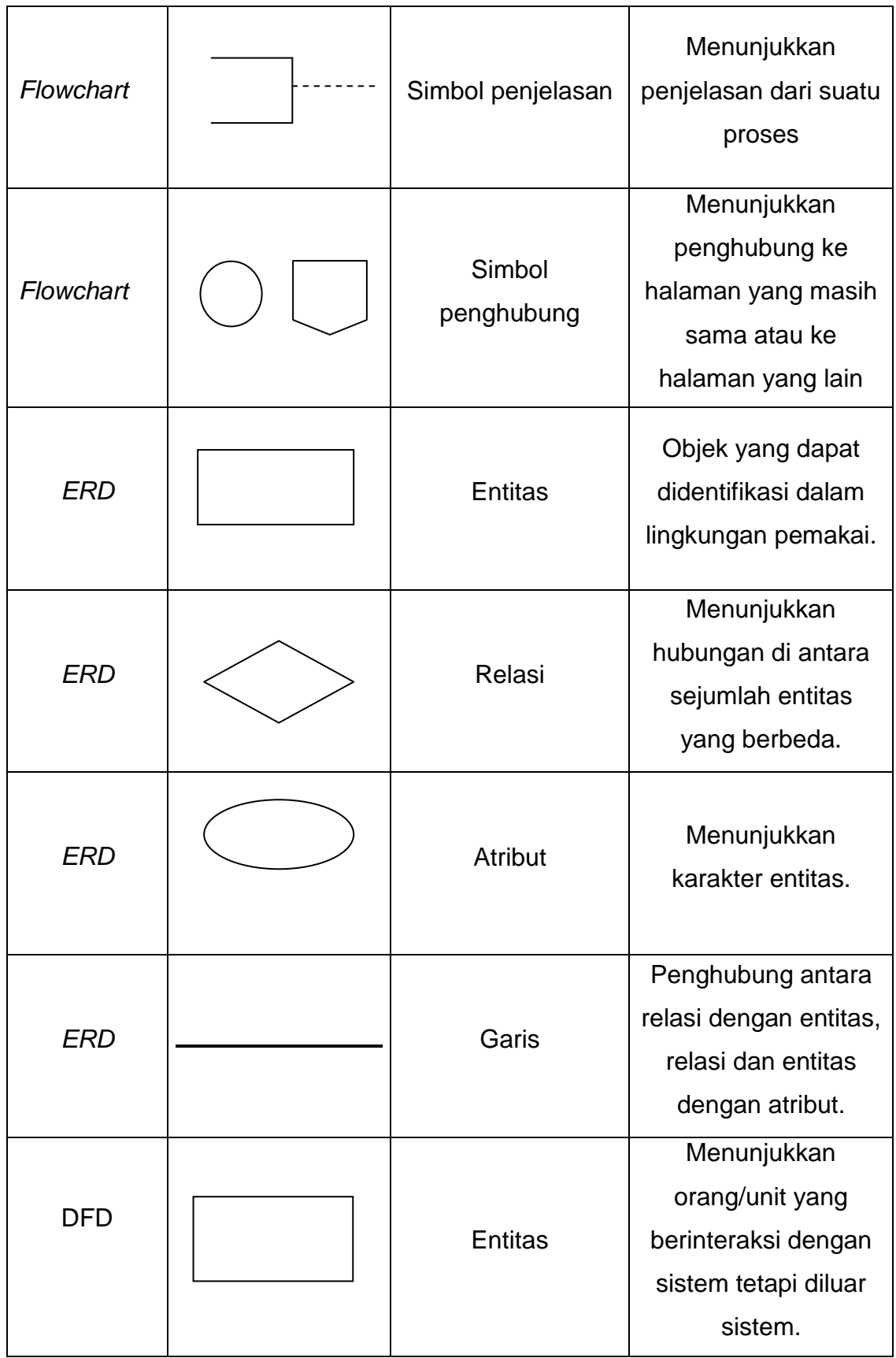

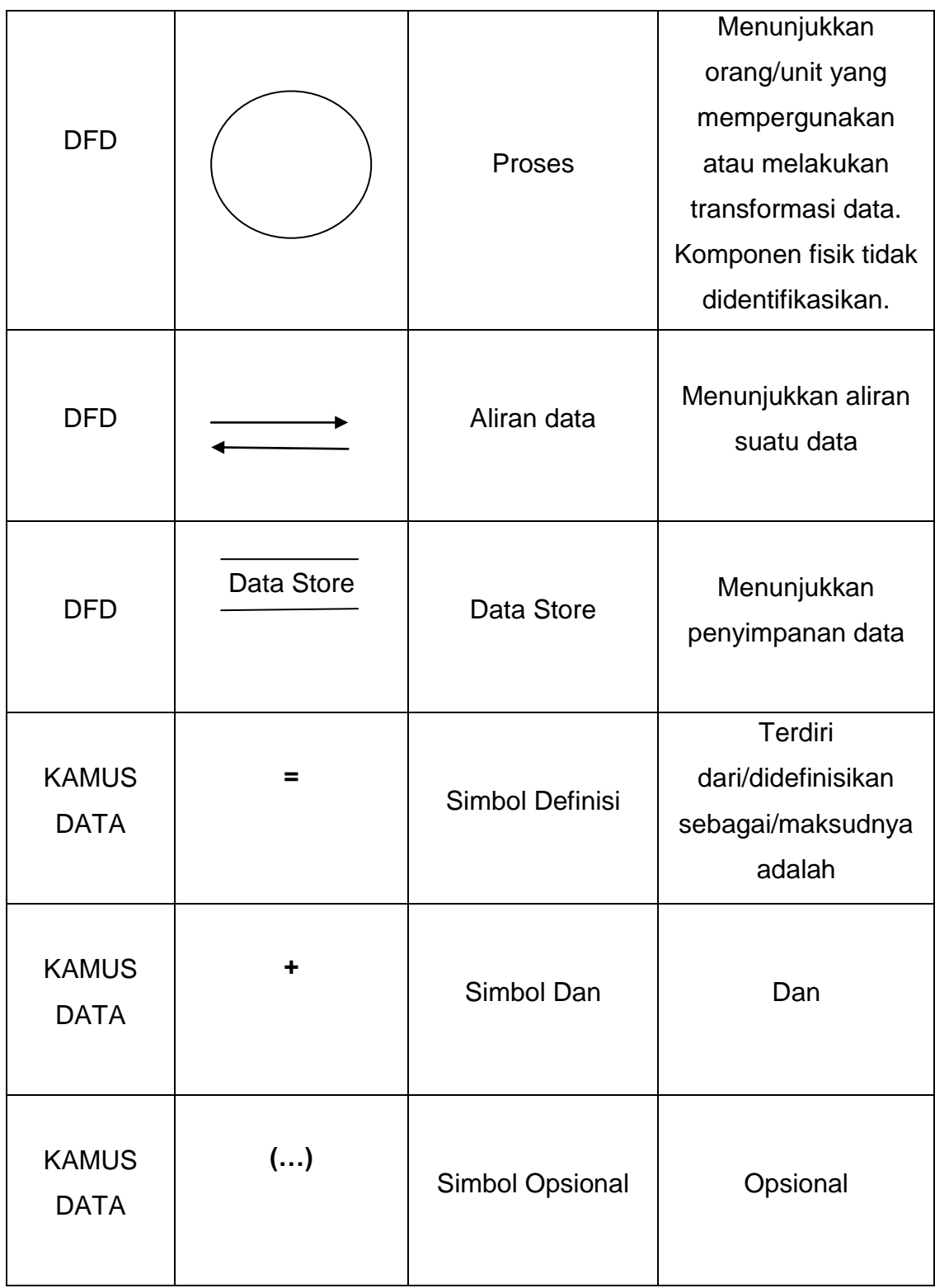

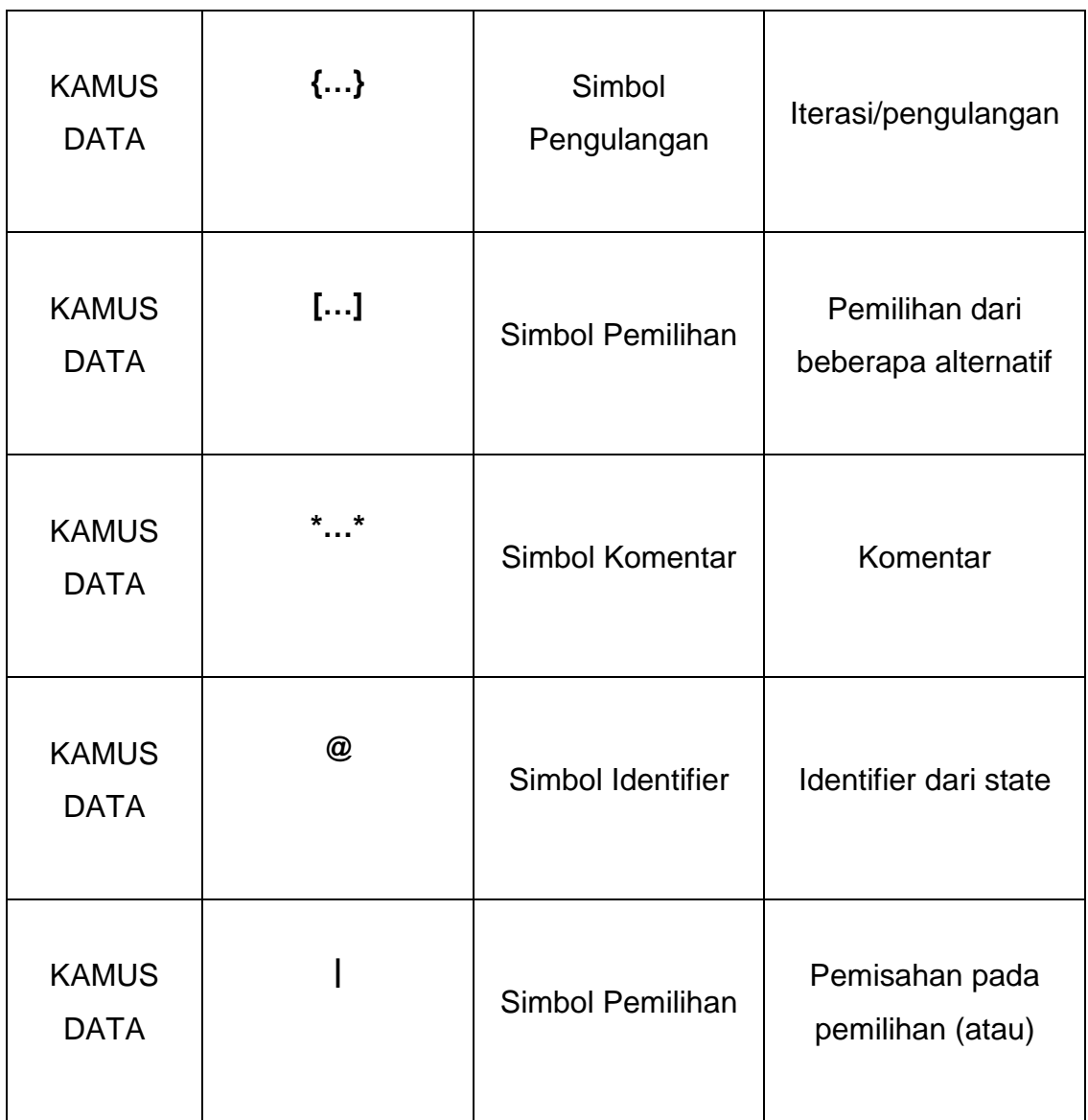

#### **Referensi:**

Notasi/Lambang Flowchart dari Hartono [1]

Notasi/Lambang ERD dari Nugroho [2]

Notasi/Lambang DFD dari Fatta [3]

Notasi/Lambang Kamus Data dari dailykurnia [4]